#### SCIENCES HUMAINES ET SOCIALES

## MASTER Histoire, Civilisations, Patrimoine | parcours Histoire numérique

Histoire, civilisations, patrimoine

 $\bm{\copyright}$ 

 $\mathbf 0$ Diplôme Master (LMD)

Domaine(s) d'étude Histoire

Accessible en Formation initiale, Formation continue, VAE Établissements Université Toulouse - Jean Jaurès

## Présentation

Niveau d'étude

visé  $BAC + 5$ 

### **Objectifs**

L'histoire numérique est en plein essor, qu'il s'agisse d'accéder à des sources en ligne, de modéliser le passé à la façon d' *Assassin's creed* , d'utiliser de nouvelles techniques d'analyse d'archives ou de diffuser ses résultats vers un plus large public.

### Savoir-faire et compétences

- \* Élaborer un objet de recherche novateur en dialogue avec son/sa directeur/trice de recherches
- \* Réaliser une synthèse des connaissances dans le champ de recherche concerné
- \* Analyser les courants de la recherche dans le champ et situer sa propre démarche par rapport à eux
- \* Se repérer parmi une grande masse de documentation bibliographique et d'archives
- \* Analyser et mettre en perspective des documents de toute nature
- \* Planifier sur un voire deux ans ses tâches de recherches
- \* Travailler en autonomie pour mettre en œuvre un programme de recherches

\* Savoir dialoguer de manière fructueuse avec les pairs et avec des chercheurs confirmés

 $\bullet$ 

- \* Rédiger de façon claire et argumentée un mémoire d'une centaine de pages
- \* Développer ses recherches à l'oral et en communication scientifique
- \* Collaborer au sein d'un groupe pour mettre en œuvre une rencontre scientifique (colloque, journée d'études)

# Admission

 $\bullet$ 

### Conditions d'admission

- \* Vous devez avoir validé un bac + 3 (180 ECTS) et devez déposer une demande d'admission sur la plateforme nationale  $\nabla$ . Mon Master
- \* **Pour les étudiant·e·s extra-européen·e·s** , la candidature s'effectue sur Ø [Études](https://pastel.diplomatie.gouv.fr/etudesenfrance/dyn/public/authentification/login.html) en France .
- \* **Par validation des acquis professionnels** (VA85) **ou de l'expérience** (VAE) : déposez votre demande auprès du service de la formation continue
- \* **Les étudiant·e·s de l'Université Toulouse - Jean Jaurès** ayant validéla première année de master sont autorisé·e·s à s'inscrire en 2e année du parcours correspondant sur l'application  $\mathbf Z$  [APO.WEB](https://www.univ-tlse2.fr/accueil/formation-insertion/inscriptions-scolarite/sinscrire-en-master-2).

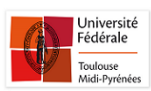

- \* **Pour les étudiant·e·s extra-européen·e·s** , la candidature s'effectue sur Ø Études en France.
- \* **Par validation des acquis professionnels** (VA85) **ou de l'expérience** (VAE) : déposez votre demande auprès du service de la formation continue
- \* **Dans les autres cas : réorientation, changement d'université, reprise d'études, validation des études supérieures** (VES)

#### Formation(s) requise(s)

Cette formation est ouverte aux titulaires de la Licence [7] [mention](http://www.univ-tlse2.fr/accueil/formation-insertion/decouvrir-nos-formations/mention-histoire-392165.kjsp?RH=02Diplomes) Histoire, de la Licence **∠** [mention Sciences sociales](https://www.univ-tlse2.fr/accueil/formation-insertion/decouvrir-formations/mention-sciences-sociales-1) , d'une licence en Science politique ou Humanités ou d'une formation bac+3 équivalente.

## Et après...

## Insertion professionnelle

**Débouchés professionnels**

# Contact(s)

#### Autres contacts

#### Contact scolarité

**Contact scolarité**

**Garance CASSET |**  $\mathbb{Z}$  [master.histoire@univ-tlse2.fr](mailto:master%2Ehistoire%40univ-tlse2%2Efr) | 05 61 50 45 82

 $R$  Annuaire du service de la [Formation](http://annuaire.univ-tlse2.fr/index.php?modeannuaire=trouve&debut_aff=0&composante=7&nomp=&prenom=&tel=&orderby=idc&limit=10) Continue

# Infos pratiques

## Lieu(x)

**O** Toulouse

#### En savoir plus

MASTER Histoire, Civilisations, Patrimoine | parcours Histoire numérique [https://www.univ-tlse2.fr/accueil/formation-insertion/](https://www.univ-tlse2.fr/accueil/formation-insertion/master-histoire-numerique) [master-histoire-numerique](https://www.univ-tlse2.fr/accueil/formation-insertion/master-histoire-numerique)

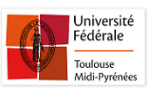